How To Setup Netgear [Wireless](http://documents.ozracingcorp.com/to.php?q=How To Setup Netgear Wireless Router As Access Point) Router As Access Point >[>>>CLICK](http://documents.ozracingcorp.com/to.php?q=How To Setup Netgear Wireless Router As Access Point) HERE<<<

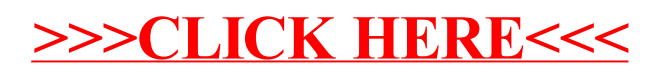